## **About this Documentation**

This document addresses administrators responsible for configuring and running Adabas Delta Save Facility once the product is installed.

This document is organized as follows:

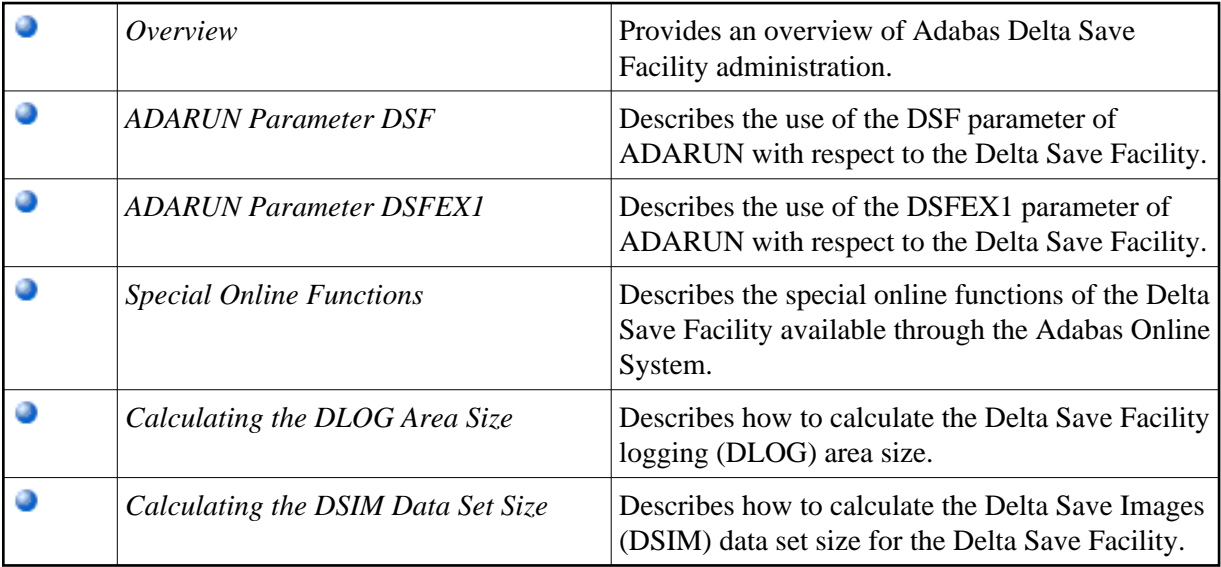